# **b2xbets**

- 1. b2xbets
- 2. b2xbets :maior site de apostas
- 3. b2xbets :casino online playtech

# **b2xbets**

#### Resumo:

**b2xbets : Sua sorte está prestes a mudar! Faça um depósito agora em mka.arq.br e receba um bônus exclusivo!** 

contente:

# **b2xbets**

O 1xBET é uma renomada empresa de apostas desportivas que oferece altas quotas, serviço de atendimento ao cliente de 24 horas por dia e, agora, uma moderna aplicação móvel que permite aos utilizadores realizar apostas em b2xbets qualquer lugar e em b2xbets qualquer hora. Esta empresa é reconhecida pela b2xbets fiabilidade e segurança na indústria de apostas desportivas. Recentemente, houve algumas atualizações para a versão do app, melhorando-o e oferecendo uma experiência ainda melhor aos seus utilizadores.

# **Quando e onde foi feita a 1xBET atualização?**

A empresa de apostas 1xBET atualizou a b2xbets aplicação móvel no início de março de 2024. A nova versão foi anunciada no seu sítio oficial, assim como em b2xbets plataformas de redes sociais e outros canais. Os utilizadores Android e iOS podem baixar e instalar a versão atualizada com instruções detalhadas fornecidas. Além disso, uma versão atualizada da aplicação foi disponibilizada para download.

### **O que foi feito nas atualizações de 1xBET?**

A nova versão da aplicação móvel traz melhoramentos e correções para que os utilizadores desfrutem de uma experiência mais agradável. Fixes para as versões anteriores incluem ajustes para aproveitar ao máximo a aplicação e aumentar mais as possibilidades de aposta. A nova versão vem com um esquema de cores atualizado e um desempenho melhorado.

### **Atualizações de sistema operacional (OS)**

As versões atualizadas da aplicação móvel 1xBET estão agora disponíveis para utilizadores Android e iOS, certificando-se de que os seus dispositivos móveis funcionem de maneira otimizada.

### **Convide amigos no 1xBET Aplicativo**

Outras novidades incluem a funcionalidade para os utilizadores convidarem os seus amigos a participar da comunidade da aplicação móvel 1xBET's. Isso significa que muitos prémios em b2xbets dinheiro podem ser conquistados em b2xbets jackpots especiais criados pela empresa. Nunca houve um melhor momento para se juntar à rede em b2xbets expansão da 1xBET.

# **Benefícios da 1xBET:**

- Facilidade de registo
- Oferece um bónus de boas-vindas exclusivo ao ingressar
- A functionalidade de encorajar os amigos para se juntarem é estendida
- Ofertas regulamentares periódicas em b2xbets todo o ano para aumentar a participação geral
- A oferta está disponível num computador ou nos dispositivos móveis para mais comMODIDADE Em compara

javascript

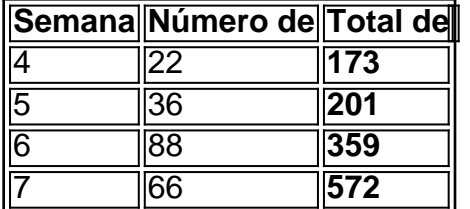

# **Conclusão**

Ao combinar o seu desejo de competir e ultrapassar limites com a velocidade fácil e con

O código promocional 1xbet é:1CDICOVIP. Para reivindicar este bônus exclusivo para apostas esportivas, insira esse código ao se registrar e reivindique até 189.280 para esportes (em vez de 145.600 para o clássico) oferta).

# **b2xbets :maior site de apostas**

### **b2xbets**

O 1xbet apk é um aplicativo desenvolvido pela 1xBet, uma das casas de apostas mais populares na Rússia, que permite aos usuários fazer apostas esportivas em b2xbets dispositivos Android. A versão atualizada do aplicativo é a 8.3.1, e ela é compatível com dispositivos com sistema operacional Android 4.1 ou superior. Além disso, os usuários precisam ter entre 50 a 60 MB de memória livre em b2xbets seus dispositivos para instalar com sucesso o aplicativo.

#### **Como instalar o aplicativo 1xbet apk atualizado?**

Para instalar o aplicativo 1xbet apk atualizado, siga os seguintes passos:

- 1. Clique em b2xbets "Download" no site oficial da 1xBet.
- 2. Acesse as configurações do seu dispositivo e abra a seção "Instalar aplicativos desconhecidos".
- 3. Ative a opção "Permitir fontes desconhecidas".
- Encontre o arquivo APK baixado na pasta de downloads do seu dispositivo e clique nele 4. para iniciar a instalação.

#### **Por que instalar o aplicativo 1xbet apk atualizado?**

Há vários benefícios em b2xbets ter o aplicativo 1xbet atualizado em b2xbets seu dispositivo Android. Alguns deles incluem:

- Notificações instantâneas: o aplicativo mantém-no atualizado com notificações, permitindo-● lhe reagir instantaneamente ao que se passa e fazer suas previsões com as melhores probabilidades.
- Facilidade de uso: o aplicativo é fácil de navegar e usar, oferecendo a mesma experiência do site da 1xBet.
- Promoções e ofertas exclusivas: os usuários do aplicativo podem aproveitar promoções e ofertas exclusivas que não estão disponíveis no site.

### **Como fazer uma aposta em b2xbets 1xbet após instalar o aplicativo?**

Após instalar o aplicativo, siga os seguintes passos para fazer uma aposta:

- Execute o aplicativo móvel 1xBet e aguarde a notificação de que a versão mais recente está 1. disponível.
- 2. Clique em b2xbets "Atualizar" e espere a atualização ser concluída.
- Faça login em b2xbets b2xbets conta usando b2xbets identificação e senha ou registre-se 3. se não tiver uma conta.
- 4. Deposite fundos em b2xbets b2xbets conta.
- 5. Escolha uma partida, liga ou torneio e escolha a aposta desejada.
- 6. Digite a quantidade desejada na linha de aposta e clique em b2xbets "Colocar uma aposta".

# **Conclusão**

O aplicativo 1xbet apk é uma excelente opção para aqueles que desejam fazer apostas esportivas em b2xbets seus dispositivos Android. Com o aplicativo atualizado, os usuários podem aproveitar melhor a experiência de apostas, além de possuir aulas de benefícios exclusivos. A instalação é simples e rápida, então por que não tentar agora e experimentar a melhoria na b2xbets experiência de apostas?

### **Table**

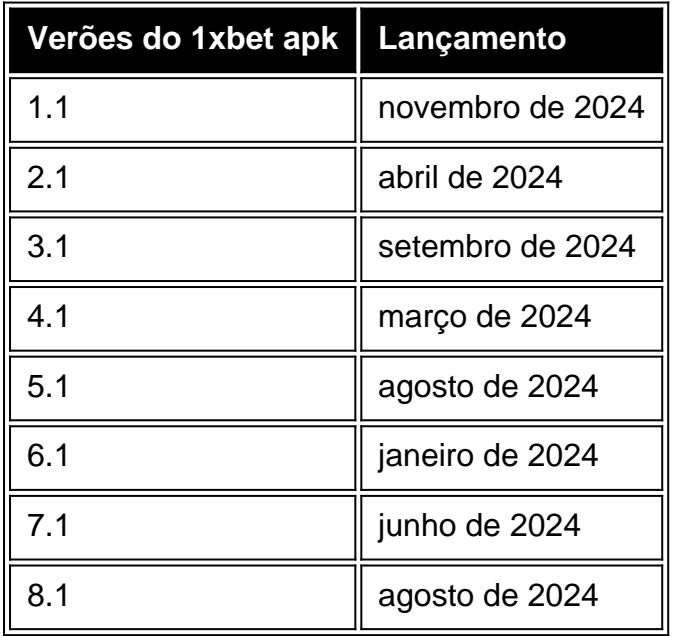

Aposte nos melhores eventos de esporte na 1xBet Melhor site de apostas esportivas online do Brasil Oferecemos altas odds de aposta e pagamento ...

7 de mar. de 2024·Veja como fazer 1xbet apostas. Confira tutoriais sobre esportes, cassino,

depósitos, saques, bônus, etc.

Selecione Esportes ou Ao Vivo no menu principal. · Na coluna da esquerda da página seguinte, escolha um esporte e um evento. · Você verá as cotações e as ...

Aposte com a 1xBET! Apostas desportivas pré-jogo. As melhores odds. Sistema de bónus. Métodos de depósito e levantamento de confiança br.1xbet.

há 7 dias·Como fazer uma aposta na 1xBet? · 1- Em primeiro lugar, navegue até o site da 1xBet e faça login; · 2- No menu superior, escolha a seção do site ...

# **b2xbets :casino online playtech**

### E

Aqui não há nenhuma multidão que tenha circulado 25 anos na história do cinema tão horrível quanto o trabalho da Warner Bros fez no último longa de Sergio Leone, Once Upon a Time in America uma sumptuosa epopéia crime la agora tem sido cortado Cannes finalizada por décadas como um épico criminal suntuoso b2xbets 2012 mas ele tentou reduzir 269 minutos para 299 horas pela b2xbets estréia durante os festivais cinematográfico.

A ironia excruciante da situação é que o tempo pode ser tema mais importante do filme, e estilo de assinatura apodrecido Leone s estabelecido b2xbets clássicos como Once Upon an Time in the West and The Good of One 60 Side to You't Bad & To Fegly foi para prolongar tanto quanto possível. Estremecer cada pedaço das tensões dos momentos cruciais através todo um escopo completo na vida humana antiga - desde b2xbets dura educação até seu passado difícil Na verdade, era mais como o famoso gangster de The Godfather Parte II da mitologia do pensamento distinto Hollywood parte 2, uma vez que Leone e b2xbets equipe dos roteiristas entrelaçaram três época diferentes b2xbets estrutura complicada com a mesma história sufragosa lamentando profundamente – sugerindo até certo ponto suas memórias perfumadas fazem partes dum sonho ópio. Tudo isso também foi perdido no corte curto prazo; ele abandonou os flashback para se tornar numa narrativa cronológica tão antigamente vazia mas aparentemente sacrificada pela arte por clareza...

Baseado b2xbets The Hoods, um livro semi-autobiográfico de Harry Grey gangster escrito sob pseudônimo e estrelado por Robert De Niro como chefão judeu chamado David "Noodle" Aaronson (com o melhor amigo do East), mas não oferece nada parecido com a história da jovem Don Vito Corleone ou mesmo uma brincadeira dos seus filhos no Ne'er Do Well nas Meanleg Street.

O quinteto todos concordam b2xbets juntar seus fundos de traição do meio impuro surpreendentemente sujos numa mala enfiada no armário da estação ferroviária, e a tomada cresce significativa à medida que eles aumentam na ambição. Enquanto o jovem Noodle ndia também é fora servindo tempo para matar um rival ou ferir uma policial; Max and the outros prosperam como contrabandistas nos anos 30 cedo...

Há uma abundância de cenas memoráveis b2xbets Once Upon a Time in America, unidas pelas composições surpreendentes do Jimmy Delli Colli e um típico grande Ennio sempre consegue bater o seu shot com armas para ganhar dinheiro. (Entre este jogo da equipe ou The Karate Kid junho 1984 foi muito bom pra Gheorghê Zamfir pan flauta solo) Mas num momento marcante eles não querem ver ninguém mais que Noodle'Tnell [Nickles] – mas os membros se recusam... Embora Leone entregue algumas peças de gangsters, o filme é distinguido por um senso completo da brutalidade e destruição dos homens violentos. Começando com Noodle'S que se torna uma figura trágica sem ser resgatável pela bela criatura do vilão infantil; A representação gráfica b2xbets n macarrão-desenhada na história das mulheres diferentes – a primeira como empregada joalheira (Tuesday Weld) - tornando Max'o moll: the Once of an redivers and hillianing to chim!

Cortes mais longos ainda podem vir à superfície do filme e trazer para fora a partir desses personagens, mas o atual versão trouxe Once Upon A Time in America de volta dos mortos. Onde ele empurrou b2xbets temporada bem-sucedida como um cadáver no Pine Barrenes (Pine

barrens). Embora as riquezas da produção Leone dê ao cinema uma tonalidade nostálgica continua sendo raro filmes onde nunca parece sedutora vida criminosa mesmo quando está entrando dinheiro na casa dele

Author: mka.arq.br Subject: b2xbets Keywords: b2xbets Update: 2024/7/31 21:37:08